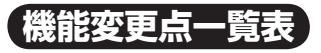

本書の読みかた(8 ページ)で当てはまる項目を確認したら、  $\times$  制除された機能 下表で機能変更点をご確認ください。

○:追加された機能

□:変更された機能

‾:変更のない機能

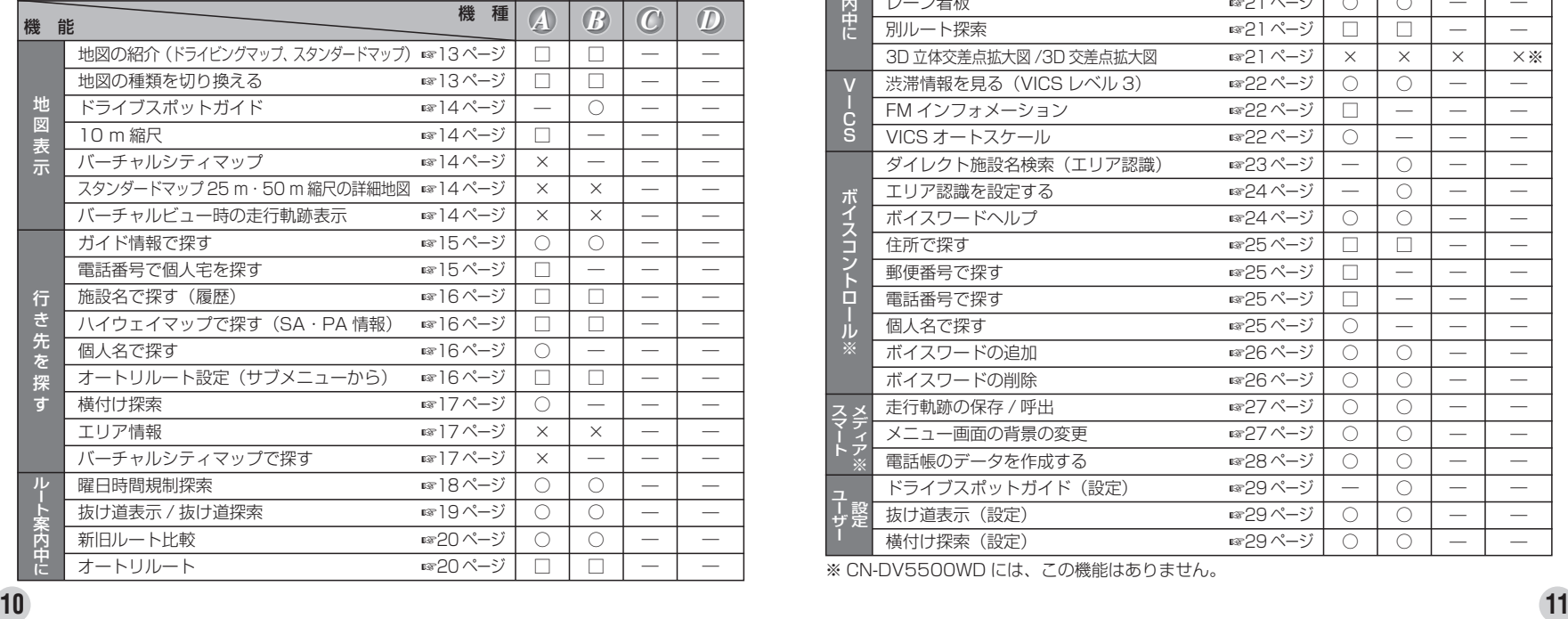

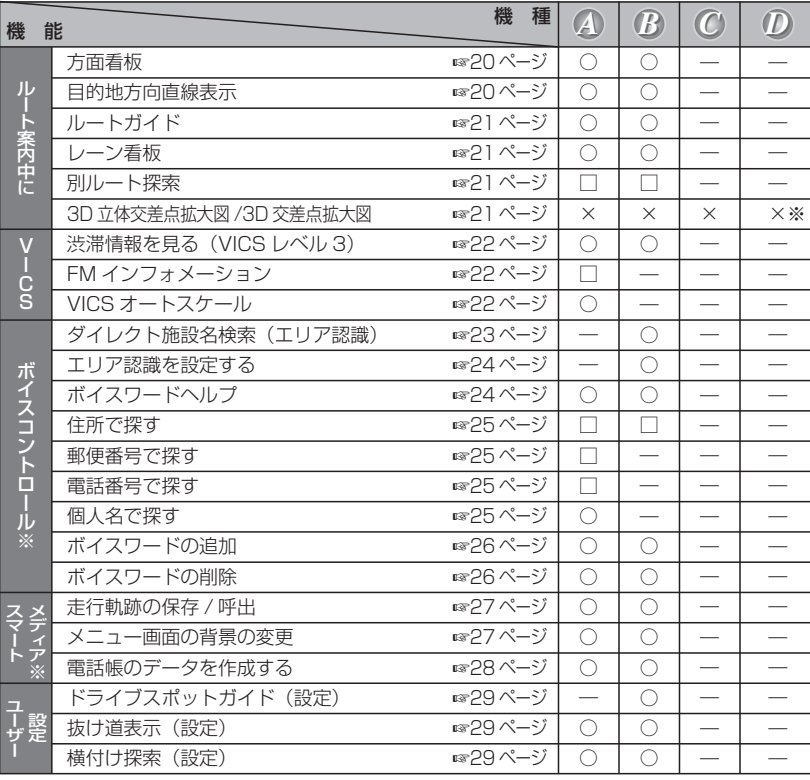

※ CN-DV5500WD には、この機能はありません。